## **Пояснительная записка**

Рабочая программа по предмету «Информатика и ИКТ» составлена в соответствии с Новым Федеральным законом «Об образовании в Российской Федерации» №273-ФЗ от 01.09.2013г.

## **Рабочая программа составлена в соответствии с нормативно-правовыми документами:**

• Новый Федеральный закон «Об образовании в Российской Федерации» №273-ФЗ от 01.09.2013г.

• Федеральный компонент государственных образовательных стандартов начального общего, основного общего и среднего (полного) общего образования (приказ №1089 от 05.03.2004 г.)

• Федеральный базисный учебный план и примерные учебные планы для общеобразовательных учреждений Российской Федерации, реализующих программы общего образования (приказ МОРФ от 09.03.2004 г. №1312 «Об утверждении федерального базисного учебного плана и примерных планов для образовательных учреждений РФ»;

### **Место предмета в учебном плане**

Рабочая программа «Информатика и ИКТ» на базовом уровне в 8-х классах рассчитана на 34 учебных часа (1 час в неделю)

Рабочая программа по предмету «Информатика и ИКТ» в 8 классе составлена с учетом САНПИН 2.2.2/2.4.1340-03 от 03.06.2003 3 118.

Каждая тема рабочей программы предусматривает определенное количество часов теоретического материала и выполнения практических работ, причем на выполнение практических работ отводится не менее половины всего учебного времени.

Для достижения прочных навыков работы на компьютере учащиеся согласно календарнотематического планирования выполняют практические работы с использованием компьютера, с учетом выполнения требований СанПин. При изучении предмета «Информатика и ИКТ» предполагается проведение непродолжительных практических работ (20-25 мин.), направленных на отработку отдельных технологических приемов, а также практикума – интегрированных практических работ (проектов), ориентированных на получение целостного содержательного результата. При выполнении работ практикума предполагается использование материала и заданий из других предметных областей. Объемные практические работы рассчитаны на несколько учебных часов. Практические работы включают подготовительный этап, не требующий использования средств информационных и коммуникационных технологий, а также включаются в домашнюю работу и проектную деятельность.

### **Общеучебные умения, навыки и способы деятельности**

Программа предусматривает формирование у учащихся общеучебных умений и навыков, универсальных способов деятельности и ключевых компетенции. В этом направлении приоритетами для учебного предмета «Информатика и информационно-коммуникационные технологии (ИКТ)» на этапе основного общего образования являются: определение адекватных способов решения учебной задачи на основе заданных алгоритмов; комбинирование известных алгоритмов деятельности в ситуациях, не предполагающих стандартное применение одного из них; использование для решения познавательных и коммуникативных задач различных источников информации, включая энциклопедии, словари, Интернет-ресурсы и базы данных; владение умениями совместной деятельности (согласование и координация деятельности с другими ее участниками; объективное оценивание своего вклада в решение общих задач коллектива; учет особенностей различного ролевого поведения).

Изучение информатики и ИКТ в основной школе направлено на достижение следующих **целей**:

 **освоение знаний**, составляющих основу научных представлений об информации, информационных процессах, системах, технологиях и моделях;

- овладение умениями работать с различными видами информации с помощью компьютера и других средств информационных и коммуникационных технологий (ИКТ), организовывать собственную информационную деятельность и планировать ее результаты;
- развитие познавательных интересов, интеллектуальных и творческих способностей средствами ИКТ;
- воспитание ответственного отношения к информации с учетом правовых и этических аспектов ее распространения; избирательного отношения к полученной информации;
- **выработка навыков** применения средств ИКТ в повседневной жизни, при выполнении индивидуальных и коллективных проектов, в учебной деятельности, дальнейшем освоении профессий, востребованных на рынке труда.

### Задачи курса:

- ввести понятия «информация» и «информационные процессы», информативность сообщения с событиями, открытиями, изобретениями, связанными с развитием информатики; ввести единицы измерения информации; раскрыть роль языков в информационных процессах;
- дать начальные представления о назначении компьютера, о его устройстве и функциях основных узлов, о составе программного обеспечения компьютера; ввести понятие файловой структуры дисков, раскрыть назначение операционной системы;
- познакомить учащихся со способами представления и организации текстов в компьютерной памяти; раскрыть назначение текстовых редакторов;
- познакомить учащихся с назначением и областями применения компьютерной графики; дать представление об устройстве и функционировании графической системы компьютера; обучить основным приемам работы с графическим редактором.
- познакомить учащихся с назначением и структурой электронной таблицы; обучить основным приемам работы с табличным процессором; научить организации простых табличных расчетов с помощью электронных таблиц:
- раскрыть назначение систем искусственного интеллекта; дать представление о базах знаний и логической модели знаний;
- продолжить изучение архитектуры ЭВМ на уровне знакомства с устройством и работой процессора; дать представление о программе на машинном языке, машинной команде и автоматическом исполнении программы процессором;
- обучить приемам построения простых вычислительных алгоритмов и их программированию на языке высокого уровня; обучить навыкам работы с системой программирования.

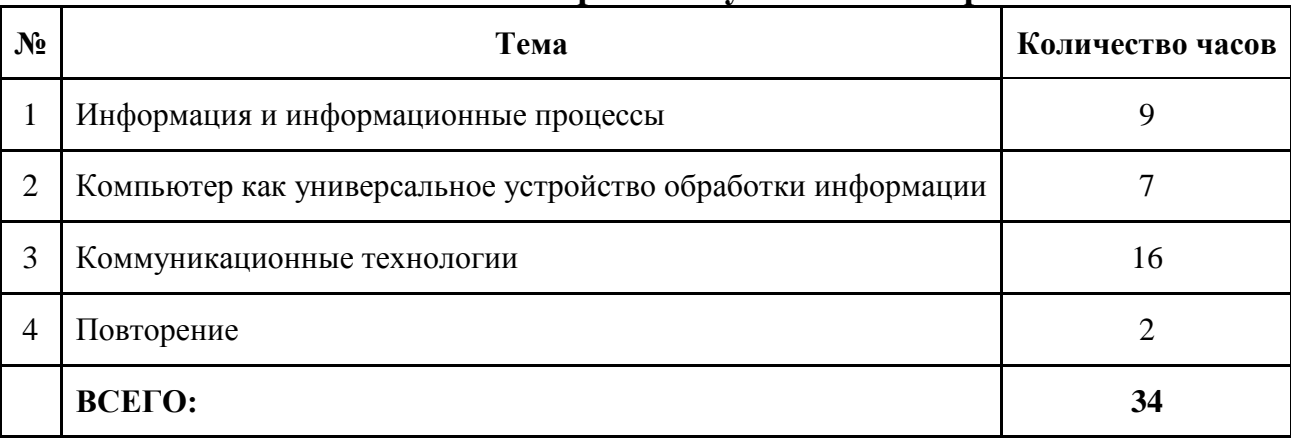

### Тематическое планирование учебного материала

Количество часов в теме «Информация и информационные процессы» увеличено за счет резерва учебного времени.

# **2. Календарно – тематическое планирование учебного материала в 8-х классах**

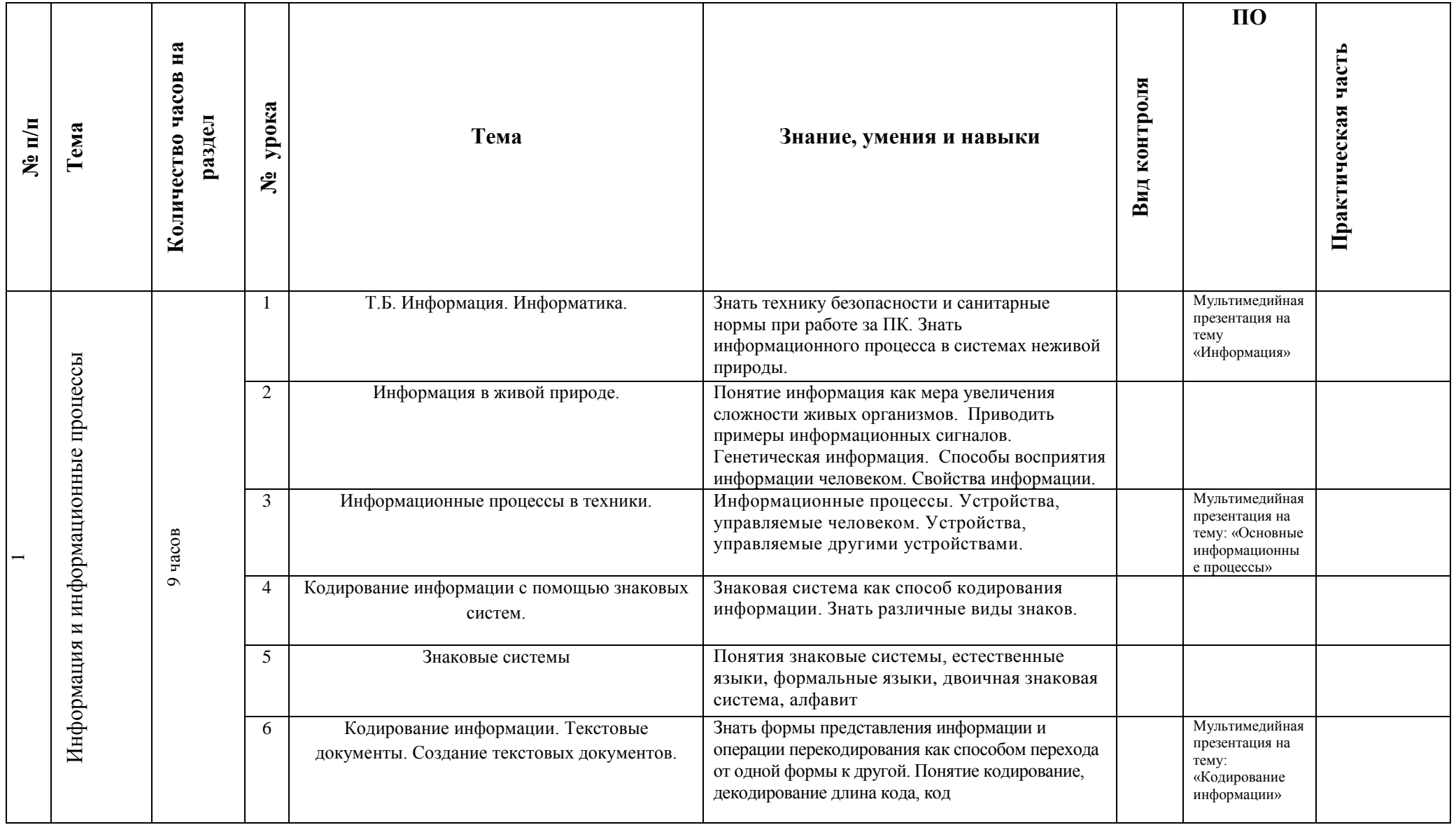

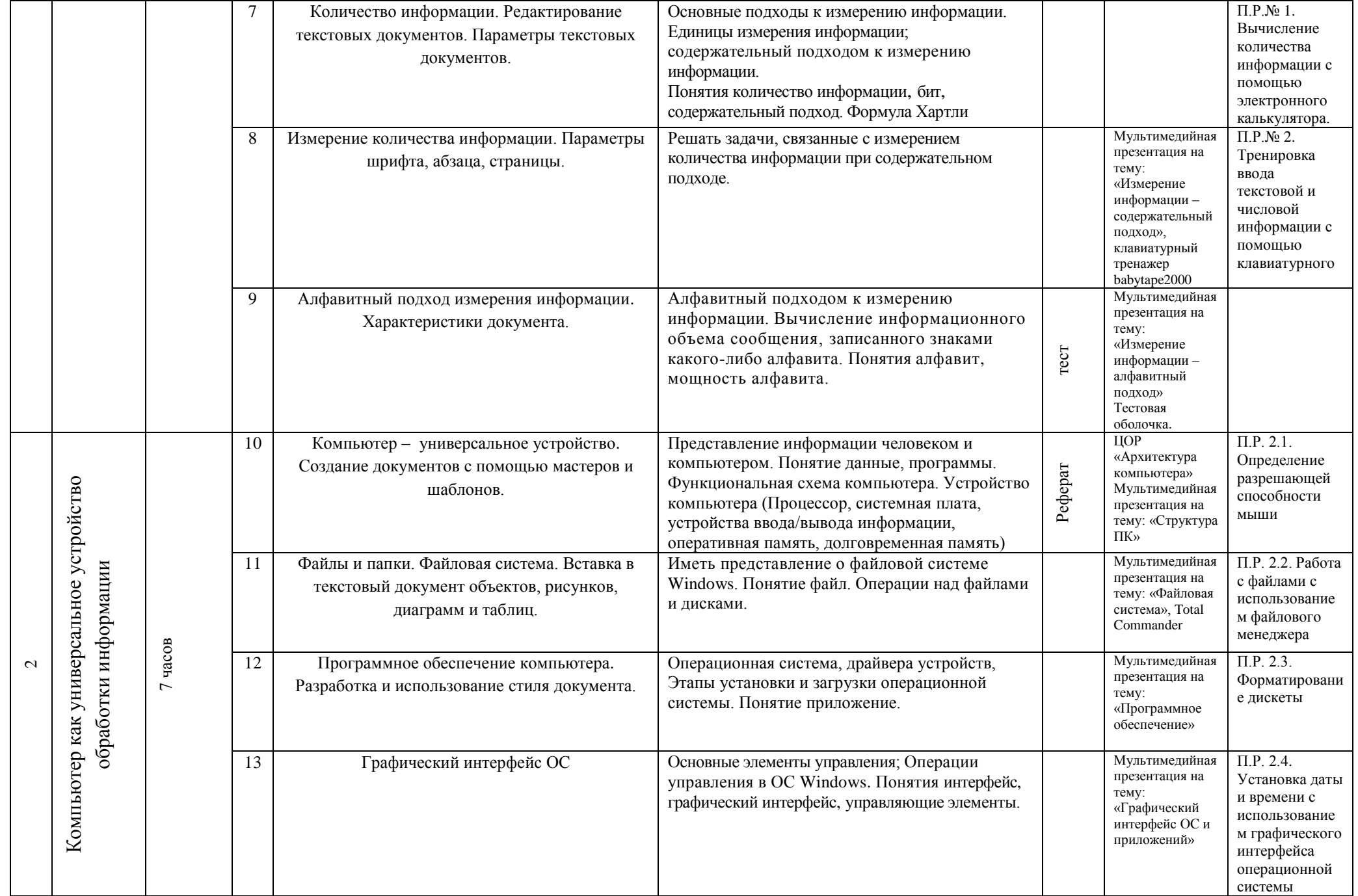

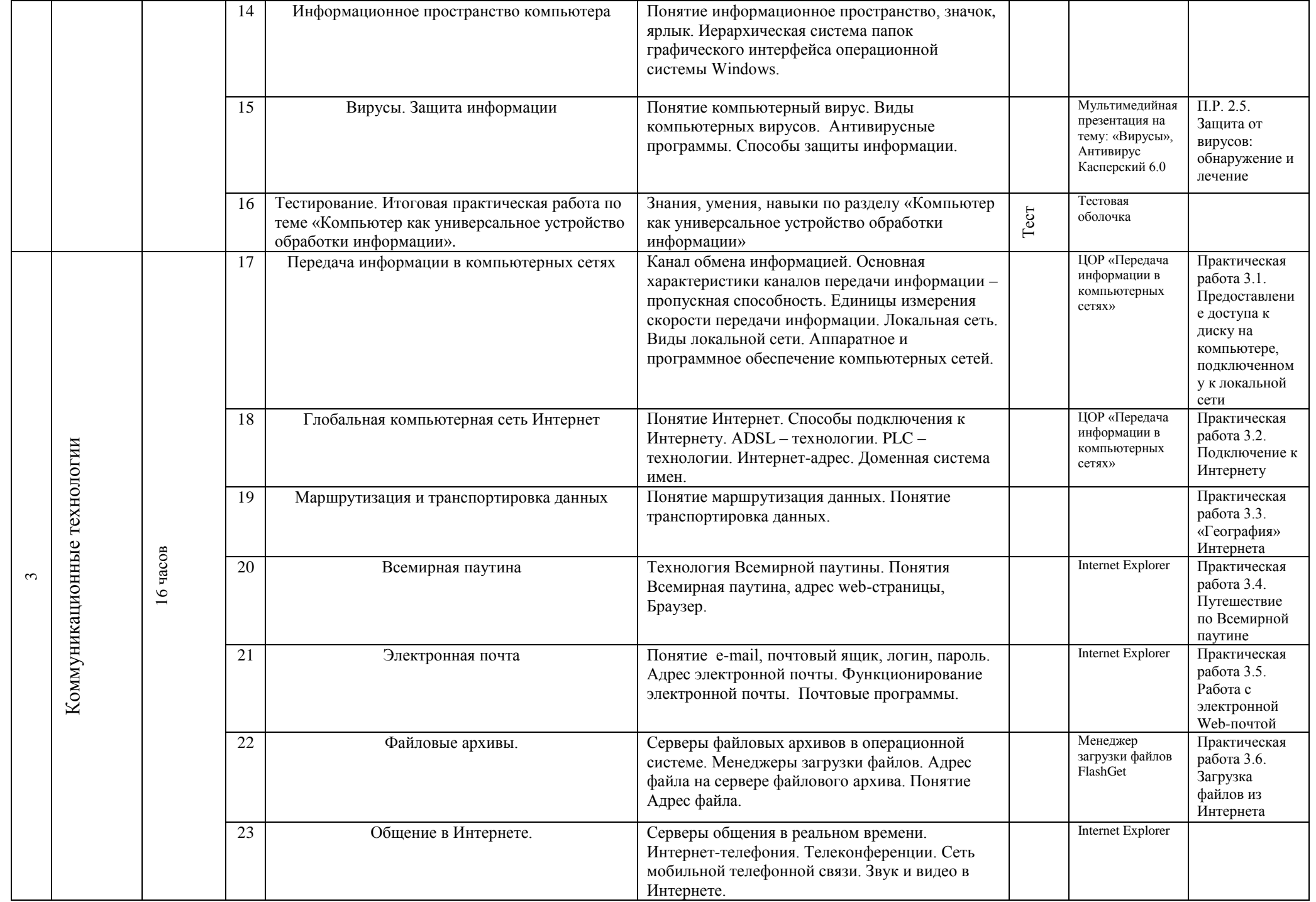

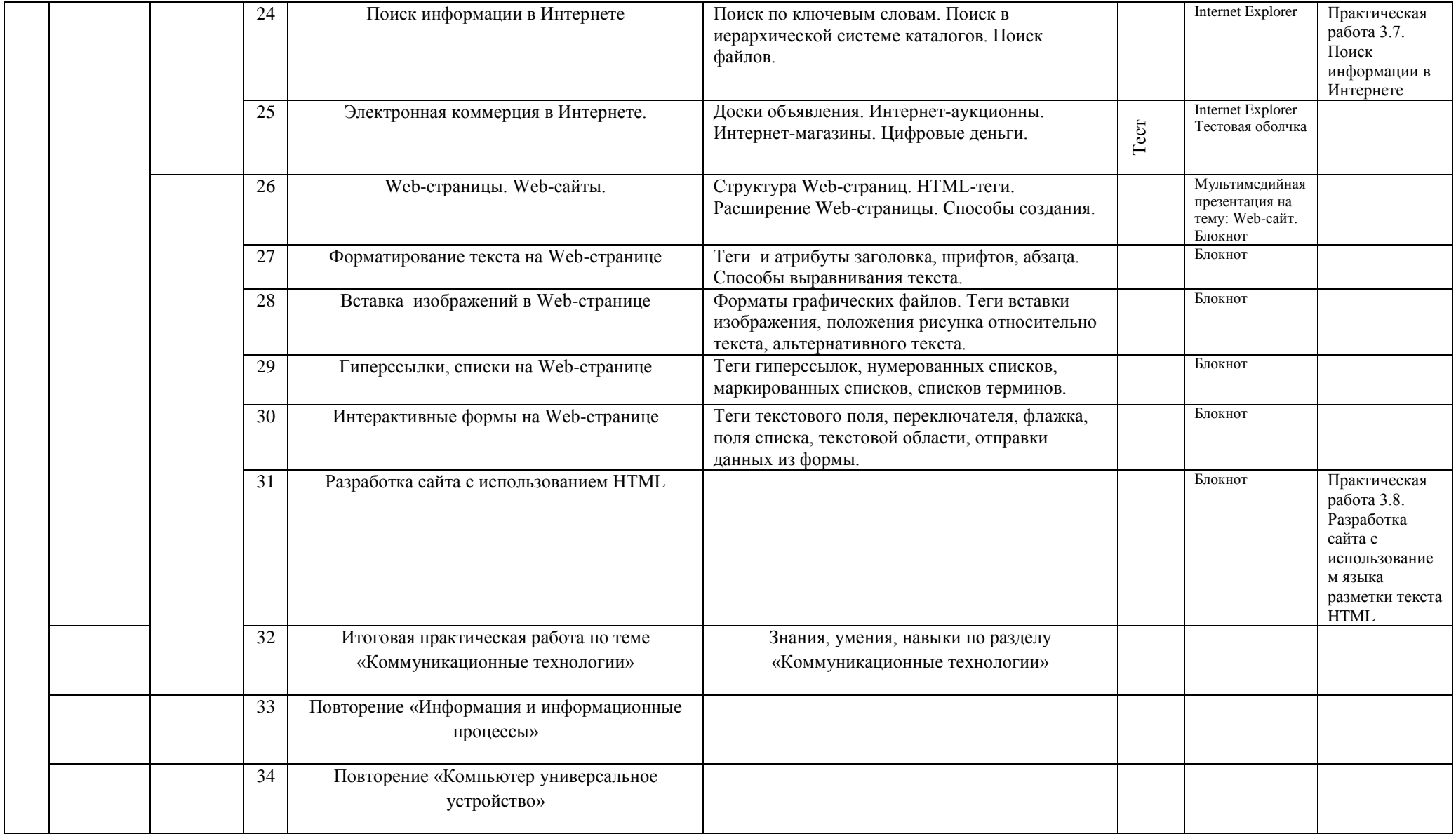

#### Требования к уровню подготовки по итогам изучения Информатики и ИКТ В результате изучения информатики и ИКТ ученик должен знать/понимать

виды информационных процессов; примеры источников и приемников информации;

единицы измерения количества и скорости передачи информации; принцип дискретного (цифрового) представления информации;

основные свойства алгоритма, типы алгоритмических конструкций: следование, ветвление, цикл; понятие вспомогательного алгоритма;

программный принцип работы компьютера;

назначение и функции используемых информационных и коммуникационных технологий:  $\bullet$ уметь

выполнять базовые операции над объектами: цепочками символов, числами, списками, деревьями; проверять свойства этих объектов; выполнять и строить простые алгоритмы;

оперировать информационными объектами, используя графический интерфейс: открывать, именовать, сохранять объекты, архивировать и разархивировать информацию, пользоваться меню и окнами, справочной системой; предпринимать меры антивирусной безопасности;

оценивать числовые параметры информационных объектов и процессов: объем памяти, необходимый для хранения информации; скорость передачи информации;

создавать информационные объекты, в том числе:

структурировать текст, используя нумерацию страниц, списки, ссылки, оглавления; проводить проверку правописания; использовать в тексте таблицы, изображения;

создавать и использовать различные формы представления информации: формулы, графики, диаграммы, таблицы (в том числе динамические, электронные, в частности - в практических задачах), переходить от одного представления данных к другому;

создавать рисунки, чертежи, графические представления реального объекта, в частности, в процессе проектирования с использованием основных операций графических редакторов, учебных систем автоматизированного проектирования; осуществлять простейшую обработку цифровых изображений;

создавать записи в базе данных;

создавать презентации на основе шаблонов;

искать информацию с применением правил поиска (построения запросов) в базах данных, компьютерных сетях, некомпьютерных источниках информации (справочниках и словарях, каталогах, библиотеках) при выполнении заданий и проектов по различным учебным дисциплинам;

пользоваться персональным компьютером и его периферийным оборудованием (принтером, сканером, модемом, мультимедийным проектором, цифровой камерой, цифровым датчиком); следовать требованиям техники безопасности, гигиены, эргономики и ресурсосбережения при работе со средствами информационных и коммуникационных технологий;

приобретенные знания и умения в практической деятельности и использовать повседневной жизни для:

создания простейших моделей объектов и процессов в виде изображений и чертежей, динамических (электронных) таблиц, программ (в том числе - в форме блок-схем);

проведения компьютерных экспериментов с использованием готовых моделей объектов и процессов;

создания информационных объектов, в том числе для оформления результатов учебной работы;

организации индивидуального информационного пространства, создания личных коллекций информационных объектов.

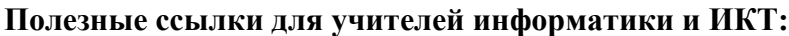

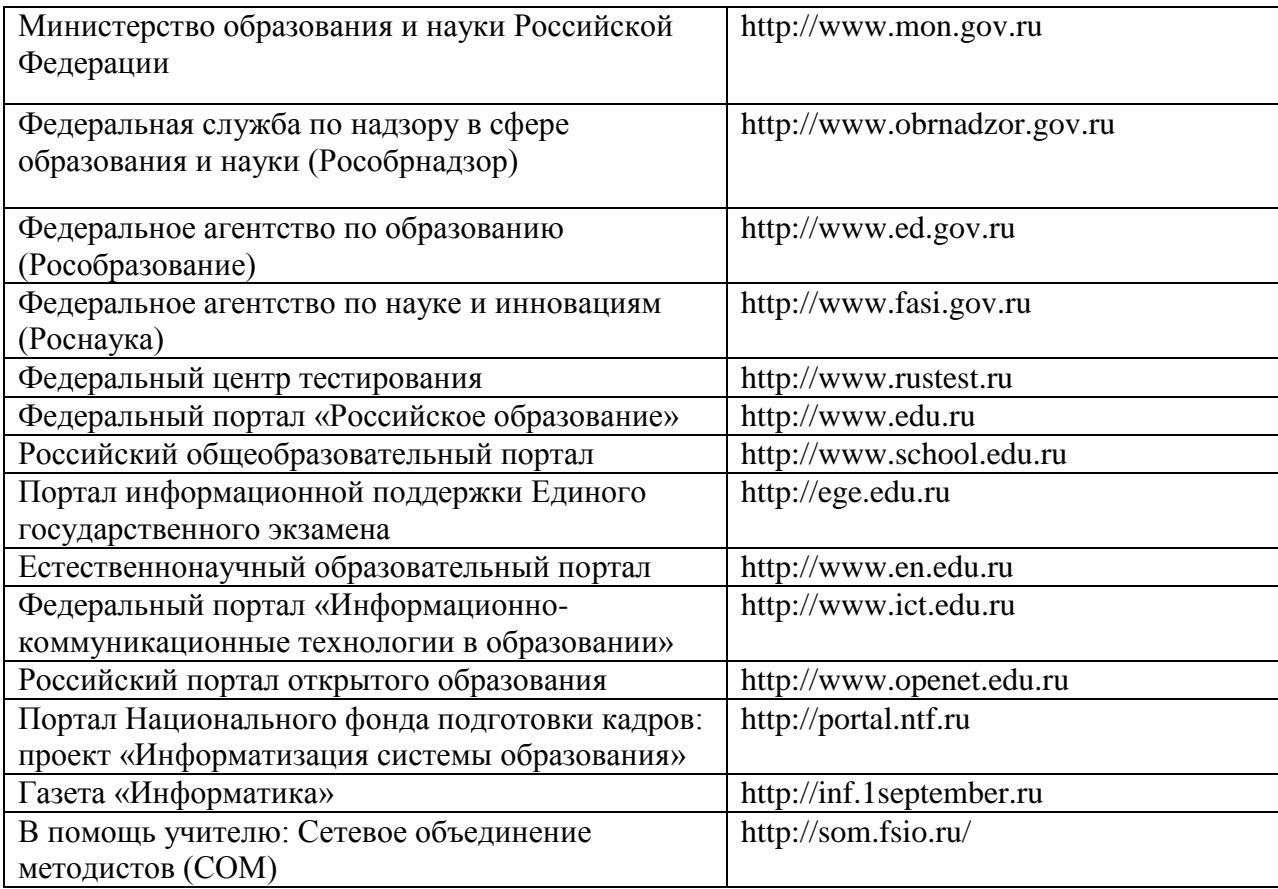

## **Информатика и информационно-коммуникационные технологии**

## **Учебные материалы по информатике:**

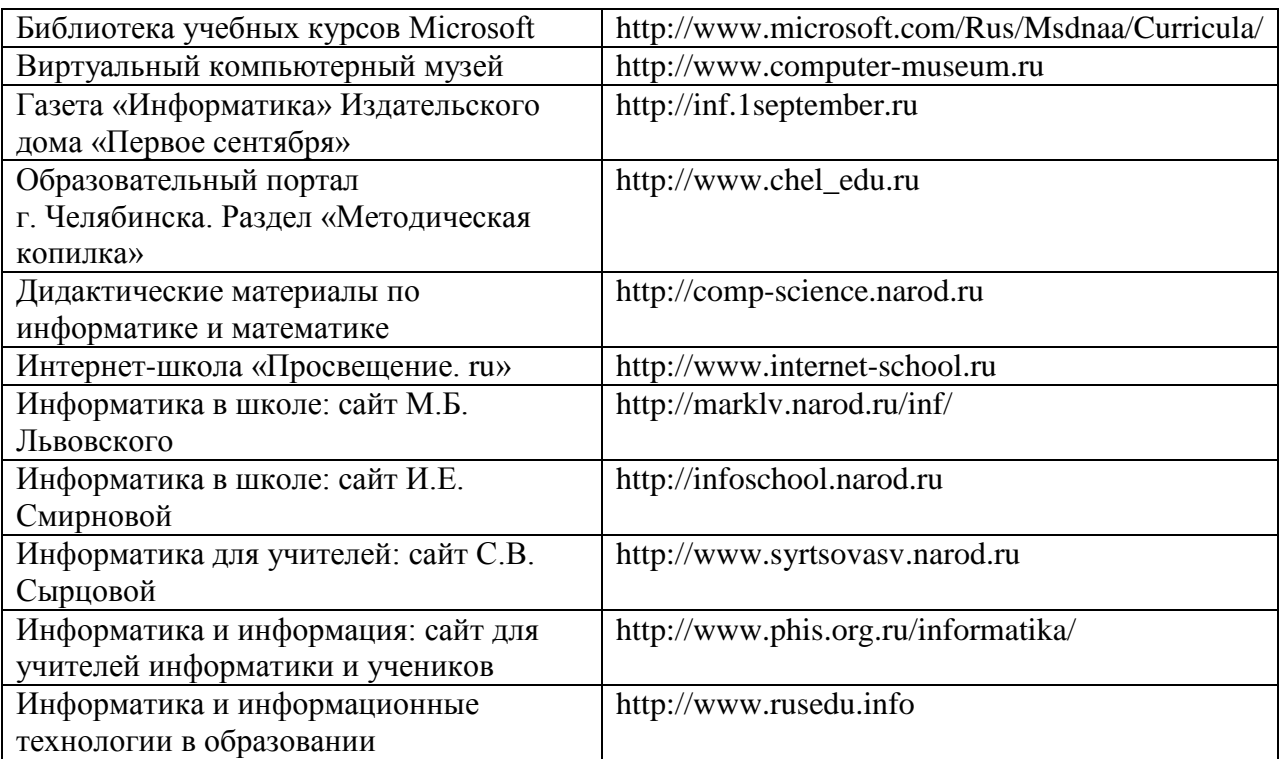

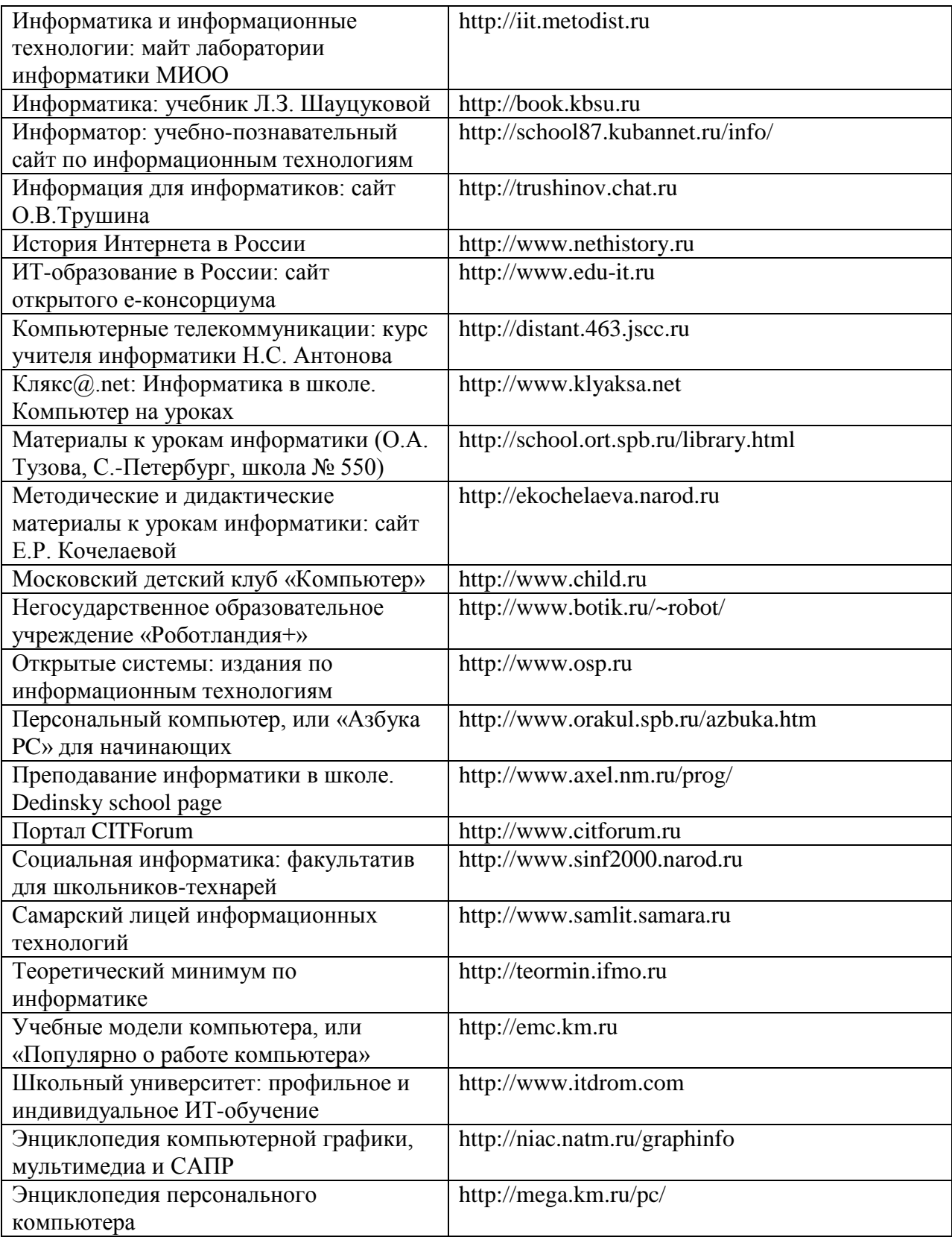

## **Информационные ресурсы Интернет для учителя информатики**

#### **Учебные компьютерные программы:**

- 1C [\(http://www.1c.ru\)](http://www.1c.ru/), БИТ про [\(http://www.bitpro.ru\)](http://www.bitpro.ru/),
- ГиперМетод [\(http://www.learnware.ru\)](http://www.learnware.ru/),
- Инис-Софт [\(http://www.inissoft.by\)](http://www.inissoft.by/),
- Интерактивная линия [\(http://www.intline.ru\)](http://www.intline.ru/),
- Информ-система [\(http://www.informsystema.ru\)](http://www.informsystema.ru/),
- Информационно-правовой консорциум «Кодекс» [\(http://www.kodeks.ru\)](http://www.kodeks.ru/),
- ИстраСофт [\(http://www.istrasoft.ru\)](http://www.istrasoft.ru/),
- МедиаХауз [\(http://www.mediahouse.ru\)](http://www.mediahouse.ru/),
- Молодой Петербург [\(http://www.shkoloved.sekreta.net\)](http://www.shkoloved.sekreta.net/),
- Мультимедиа Технологии и Дистанционное Обучение [\(http://www.mmt-dl.ru\)](http://www.mmt-dl.ru/),
- Новый Диск [\(http://www.nd.ru\)](http://www.nd.ru/),
- Просвещение-МЕДИА [\(http://www.pmedia.ru\)](http://www.pmedia.ru/),
- Республиканский мультимедиа центр [\(http://www.rnmc.ru\)](http://www.rnmc.ru/),
- Российский новый университет [\(http://rosnou.ru\)](http://rosnou.ru/),
- Физикон [\(http://www.physicon.ru\)](http://www.physicon.ru/).
- Челябинский государственный педагогический университет [\(http://www.cspu.ru\)](http://www.cspu.ru/)

### **Единая информационная среда образовательного учреждения**

- Грин Плюс [\(http://www.grinp.ru\)](http://www.grinp.ru/),
- ИВЦ АВЕРС (ООО «ФинПромМаркет-XXI») [\(http://www.iicavers.ru\)](http://www.iicavers.ru/),
- Институт дистанционного образования Ульяновского государственного технического университета [\(http://www.ido.ulstu.ru\)](http://www.ido.ulstu.ru/),
- Кирилл и Мефодий [\(http://www.km-school.ru\)](http://www.km-school.ru/),
- Системы-Программы-Сервис [\(http://sps.express.ru\)](http://sps.express.ru/),
- Хронобус [\(http://www.chronobus.ru\)](http://www.chronobus.ru/)
- -образовательные и интернет-проекты:
- Controlling Chaos Technologies (Технологии Управляемого Хаоса)

[\(http://www.controlchaostech.com\)](http://www.controlchaostech.com/),

- Компьютерная школа «КОМПЬЮТЕРиЯ» [\(http://www.computeria.ru\)](http://www.computeria.ru/),
- Общество «Знание» России [\(http://www.znanie.net\)](http://www.znanie.net/),
- Современная Гуманитарная Академия [\(http://www.muh.ru\)](http://www.muh.ru/),
- Тольяттинская академия управления [\(http://www.taom.ru\)](http://www.taom.ru/)

### **Учебно-методические пособия для учителя**

1. Н.Д. Угринович. Преподавание курса «Информатика и ИКТ» в основной и старшей школе: Методическое пособие. – 2-е изд., испр. и доп. – М.: БИНОМ. Лаборатория знаний, 2008.

### **Литература для мониторинга оценивания уровня подготовки обучающихся по информатике и ИКТ**

- 1. Единый государственный экзамен 2009. Информатика. Универсальные материалы для подготовки учащихся / Под редакцией В.Р.Лещинера / ФИПИ. – М.: Интеллект-Центр, 2009 (2007, 2008).
- 2. Итоговые тесты по информатике: 10-11 классы: к учебникам Н.Д. Угриновича «Информатика и информационные технологии: 10-11 кл.» и А.Г.Гейна, А.И.Сенокосова, Н.А.Юнерман «Информатика: 10-11 кл.» / М.В.Кошелев. – М.: Издательство «Экзамен», 2006.
- 3. Угринович Н.Д., Босова Л.Л., Михайлова Н.И. практикум по информатике и информационным технологиям. Учебное пособие для общеобразовательных учреждений. – М.: БИНОМ – Лаборатория Знаний, 2004.